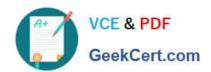

## C9510-842<sup>Q&As</sup>

Rational Functional Tester for Java

### Pass IBM C9510-842 Exam with 100% Guarantee

Free Download Real Questions & Answers PDF and VCE file from:

https://www.geekcert.com/c9510-842.html

100% Passing Guarantee 100% Money Back Assurance

Following Questions and Answers are all new published by IBM Official Exam Center

- Instant Download After Purchase
- 100% Money Back Guarantee
- 365 Days Free Update
- 800,000+ Satisfied Customers

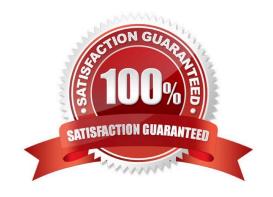

# VCE & PDF GeekCert.com

#### https://www.geekcert.com/c9510-842.html

2024 Latest geekcert C9510-842 PDF and VCE dumps Download

#### **QUESTION 1**

You cannot access help file from Rational Functional Tester. You receive an error or the page loads slowly.

How can this be fixed?

A. talk to the LAN Administrator to see if there is a problem with the corporate network or if the ISP is having performance issues

B. in Network properties, change the IP configuration to static IP and provide a valid IP address, which can be obtained from the LAN Administrator

C. in the Network Advanced settings for proxies, remove "127.0.0.1; localhost" from the Exceptions if these addresses are listed

D. if your host was configured to use DHCP for IP assignment, make sure that the "Automatically detect settings" checkbox is cleared

Correct Answer: D

#### **QUESTION 2**

What can you use to select an object as a verification point?

A. the object finder, the object picker, or the object browser

B. the main object browser, the test object browser, or the extra object browser

C. the object finder, the test object browser, or the delay method

D. the delay method, the scripting method, or the pointer method

Correct Answer: C

#### **QUESTION 3**

How do you stop recording?

A. click the Stop Recording button on the recording toolbar

B. end the application under test

C. close RFT

D. close the recording monitor

Correct Answer: A

#### https://www.geekcert.com/c9510-842.html 2024 Latest geekcert C9510-842 PDF and VCE dumps Download

#### **QUESTION 4**

Which three actions are possible with RFT? (Choose three.)

- A. use a wizard to substitute literals with datapool variables
- B. substitute literals in verification points with datapool variables
- C. create a datapool while recording a data-driven script
- D. create scripts in c#

Correct Answer: ABC

#### **QUESTION 5**

If a test fails because the tester has updated the test data, what should the tester do to prevent continued failures?

- A. re-record the test
- B. use the comparator and update the baseline data
- C. nothing, because the test is supposed to fail
- D. change the test data

Correct Answer: B

C9510-842 PDF Dumps C9510-842 Study Guide C9510-842 Exam Questions